## **SKU**

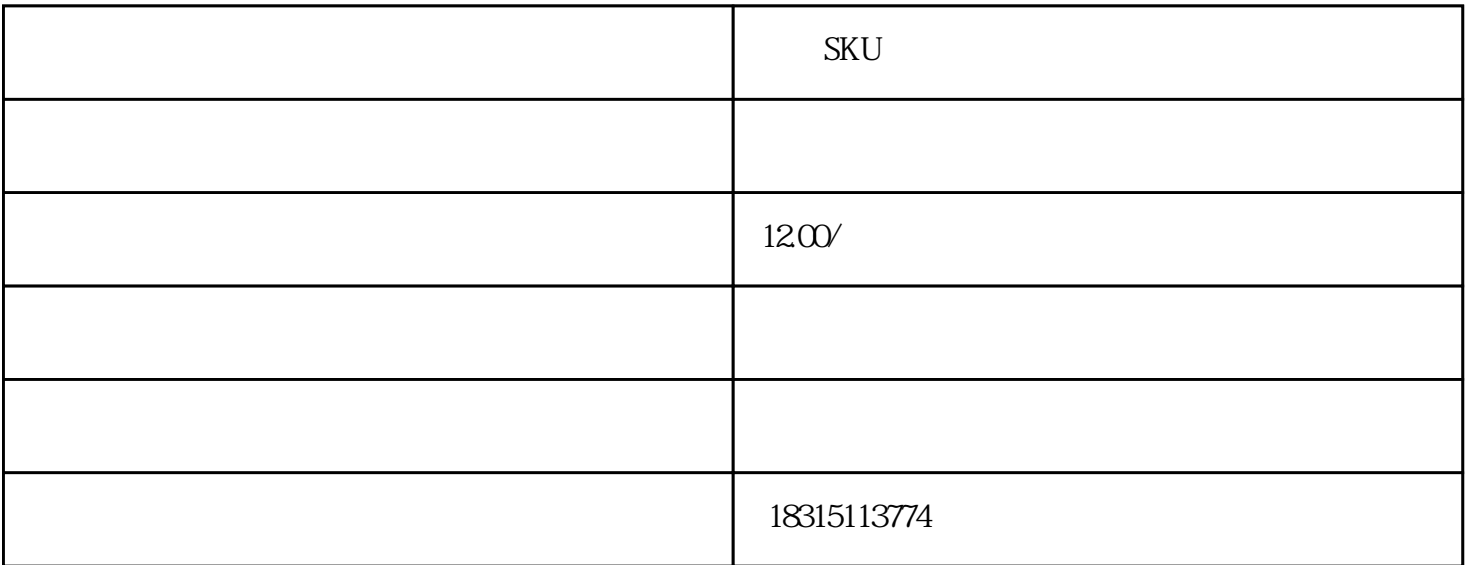

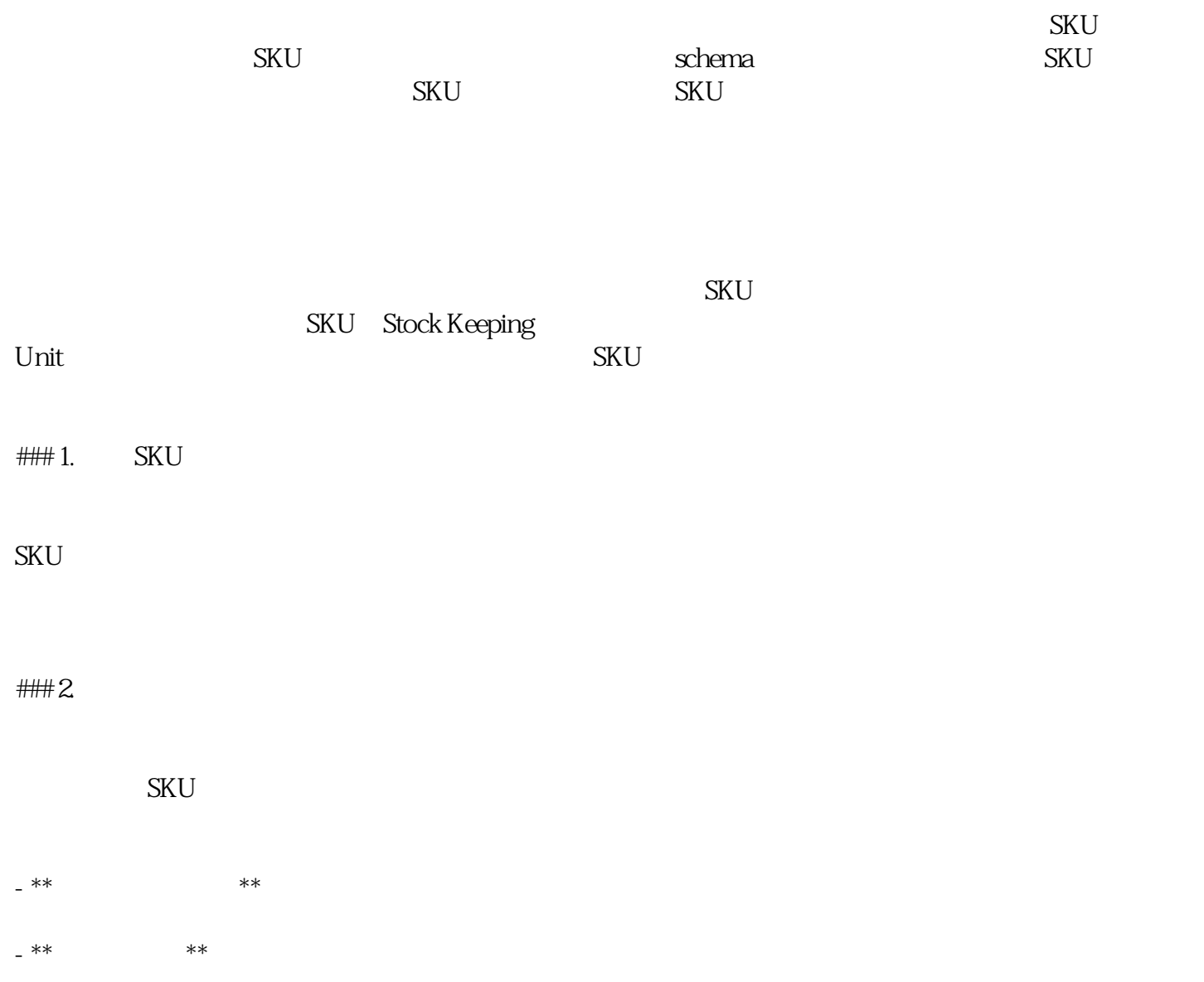

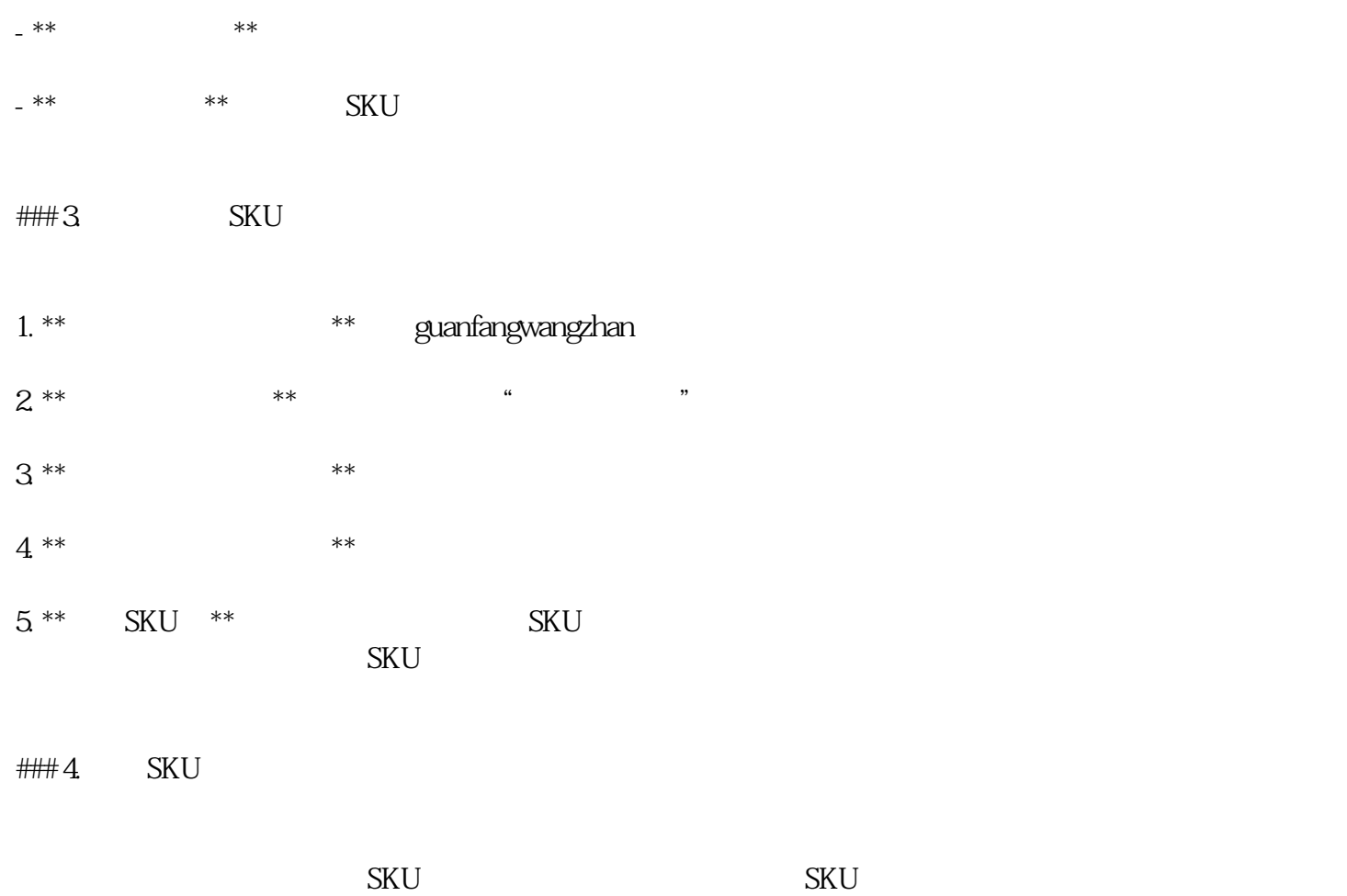

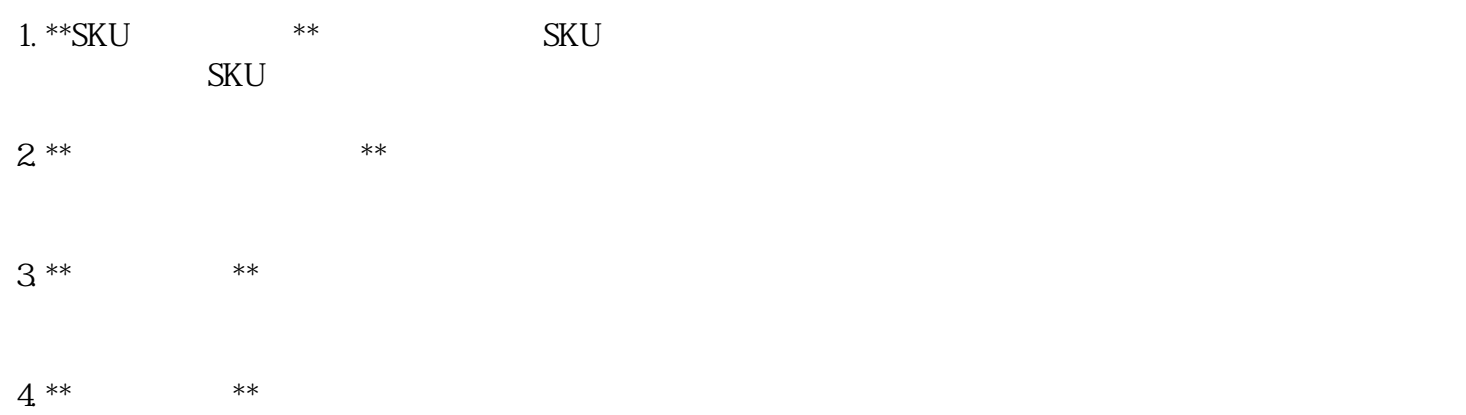